## Package 'elect'

April 3, 2019

Type Package

Title Estimation of Life Expectancies Using Multi-State Models

Version 1.2

Author Ardo van den Hout and Mei Sum Chan

Maintainer Ardo van den Hout <Ardo.vandenHout@ucl.ac.uk>

Description Functions to compute state-specific and marginal life expectancies. The computation is based on a fitted continuous-time multi-state model that includes an absorbing death state; see Van den Hout (2017, ISBN:9781466568402). The fitted multistate model model should be estimated using the 'msm' package using age as the time-scale.

Depends msm, nnet

License GPL-2

Encoding UTF-8

LazyData true

NeedsCompilation no

Repository CRAN

Date/Publication 2019-04-03 17:40:03 UTC

## R topics documented:

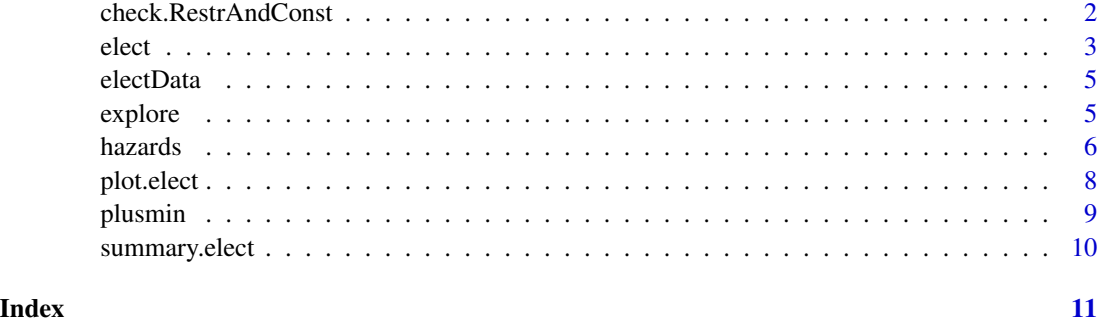

<span id="page-1-0"></span>check.RestrAndConst *Checking the definition of* RestrAndConst *in* elect

#### Description

Function to check the definition of RestrAndConst in the elect call.

## Usage

```
check.RestrAndConst(x, RestrAndConst, PRINT = FALSE)
```
## Arguments

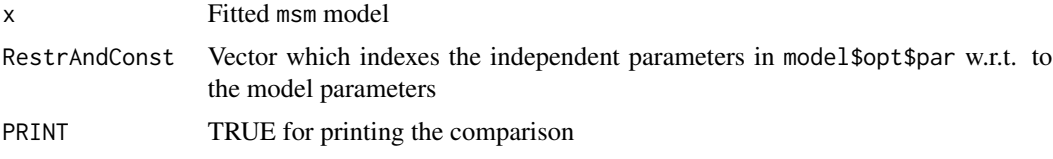

## Details

Function to help defining the parameter constraints in the elect call\ when the constraint option is used in msm.

#### Value

TRUE when RestrAndConst is well-defined, FALSE otherwise.

## Author(s)

Ardo van den Hout

#### See Also

[elect](#page-2-1)

#### Examples

```
# Fit model with constraints:
Q \left( \left\langle -\right. \left\langle \text{rbind}(\text{c}(0, 0.01, 0.01), \text{c}(0, 0, 0.01), \text{c}(0, 0, 0)) \right\rangle \right)model <- msm(state~age, subject = id, data = electData,
                 center = FALSE, qmatrix = Q, deathexact = TRUE,
                 fixedpars = c(7,8), covariates = \simage+x)
RestrAndConst \leq c(1:6, 0, 0, 7)check.RestrAndConst(model, RestrAndConst, PRINT= TRUE)
```
# Usage: elect(x = model,..., RestrAndConst = RestrAndConst)

<span id="page-2-1"></span><span id="page-2-0"></span>

Estimation of state-specific and marginal life expectancies given a multi-state survival model fitted using the msm-package

### Usage

```
elect(x, b.covariates, statedistdata, time.scale.msm = "years",
       h, age.max, S = 0, setseed = NULL, RestrAndConst = NULL,
       statedist.covariates = "age", method = "step")
```
#### Arguments

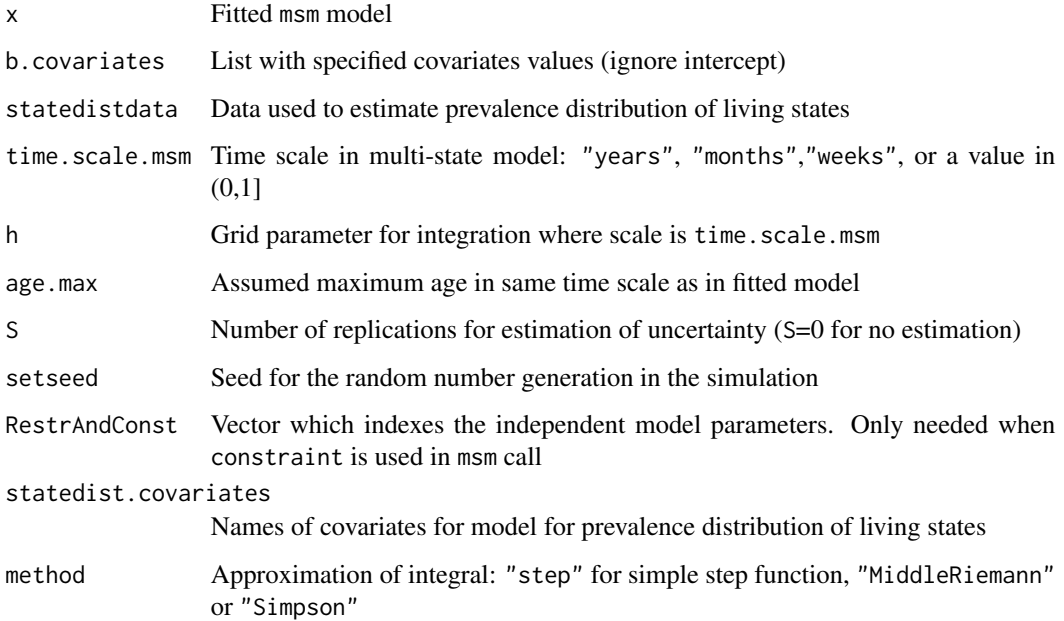

#### Details

The elect-package is an add-on to the msm-package for models with one death state. In the msm call for fitting the model use center=FALSE, and names state and age. Do not use variables encoded as factor by R. Covariate age should be the first entry in b.covariates. The other covariates in b.covariates should follow the order in the msm call. The life expectancies are computed by approximating the integral numerically with a grid defined by h. The specification of statedist.covariates should be a subset of b.covariates.

## <span id="page-3-0"></span>Value

A list containing the following components:

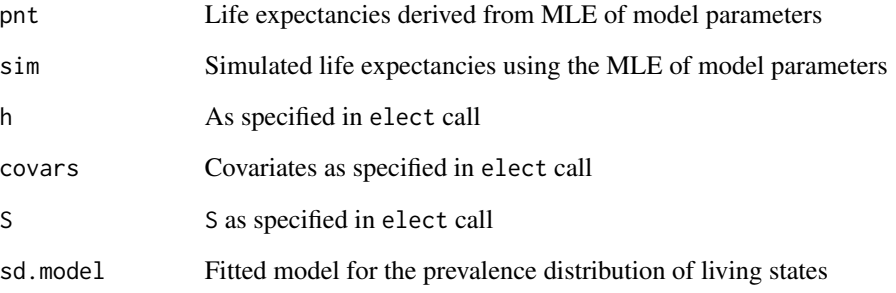

#### Author(s)

Ardo van den Hout and Mei Sum Chan

## References

Jackson, C.H. (2011). Multi-State Models for Panel Data: The msm Package for R., Journal of Statistical Software, 38(8), 1-29.

Van den Hout, A. (2017). Multi-State Survival Models for Interval-Censored Data. Boca Raton: CRC/Chapman & Hall.

## See Also

[summary.elect](#page-9-1), [plot.elect](#page-7-1)

#### Examples

```
# Fit msm model:
Q \leq - rbind(c(0,0.01,0.01), c(0,0,0.01), c(0,0,0))
model <- msm(state~age, subject = id, data = electData,
               center = FALSE, qmatrix = Q, deathexact = TRUE,
              covariates = \simage+x)
# Estimate life expectancies:
sddata <- electData[electData$bsline == 1,]
LEs \langle -\text{elect}(x = \text{model}, \text{b. covariates } = \text{list}(\text{age } = \emptyset, \text{ x } = \emptyset),statedistdata = sddata, h = 0.5, age.max = 50, S = 25)
summary(LEs)
plot(LEs) # For smoother graphs, increase S
```
<span id="page-4-0"></span>

Simulated longitudinal data for a three-state illness-death process.

#### Usage

electData

## Format

Data frame with 764 rows, grouped by 150 individuals. Simulated interval-censored transition times for living states 1 and 2, and exact times for death state 3. Variables:  $id = identification$ number, state = state, age = age in years on a shifted scale (current age minus 70),  $x = binary$ time-independent covariate (can be interpreted as 0/1 for women/men), bsline = baseline record indicator.

#### Author(s)

Ardo van den Hout

## See Also

[elect](#page-2-1)

#### Examples

```
# Sample size:
print(length(unique(electData$id)))
# Frequencies number of observation per individual:
print(table(table(electData$id)))
# State table
print(statetable.msm(state, id, data = electData))
```
explore *Data statistics for an age-dependent model*

## Description

Data statistics that are important for fitting an age-dependent multi-state model. Basic summaries and additional information on the age distribution in the data

## <span id="page-5-0"></span>Usage

```
explore(data = NULL, id = NULL, state = NULL, age = NULL,
        digits = 3, HIST = TRUE, hist.col = c("green","red",
        "blue"), INFO = FALSE)
```
#### Arguments

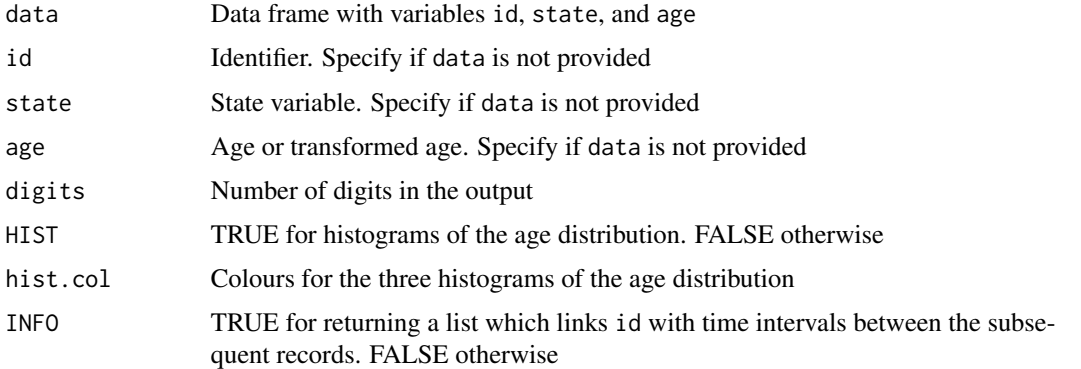

## Value

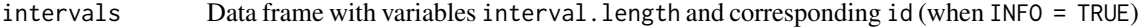

#### Author(s)

Ardo van den Hout. With thanks to Ying Lou.

## Examples

explore(electData)

hazards *Age-dependent hazards based on a 'msm' model*

## Description

Graph with transition-specific hazard functions derived from an age-dependent model fitted using 'msm'

#### Usage

```
hazards(x, b.covariates, no.years, trans = NULL,
        max.haz = .5, min.haz = 0, CI = FALSE, col = NULL,
        lty = NULL, lwd = NULL, LEGEND = TRUE,
        location = "topleft", age.shift = 0)
```
#### hazards **7**

#### **Arguments**

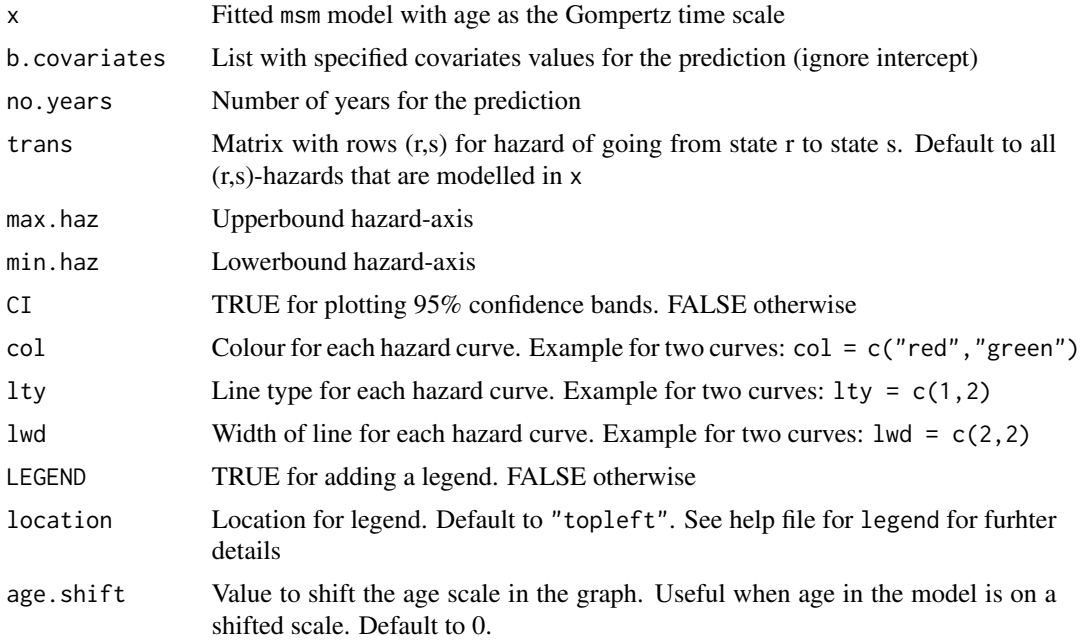

## Details

This function is an add-on to the functionality in the 'msm' package. A Gompertz model with age as the time scale can be fitted in 'msm' piecewise-constantly by adding age as a covariate. The function qmatrix.msm is used by hazards repeatedly to take into account the age dependence when calculating the hazards.

#### Author(s)

Ardo van den Hout. With thanks to Ying Lou.

#### References

Jackson, C.H. (2011). Multi-State Models for Panel Data: The msm Package for R., Journal of Statistical Software, 38(8), 1-29.

#### Examples

```
# Fit msm model:
Q \leq - rbind(c(0,0.01,0.01), c(0,0,0.01), c(0,0,0))
model <- msm(state~age, subject = id, data = electData,
             center = FALSE, qmatrix = Q, deathexact = TRUE,
             covariates = \simage+x)
# Plot hazards on original age scale:
hazards(model, b.covariates = list(age = 0, x = 0),
        no.years = 20, max.haz = 0.25, age.shift = -70)
```
<span id="page-7-1"></span><span id="page-7-0"></span>

Graphical representation by smoothed densities of the life expectancies as estimated by elect

#### Usage

```
## S3 method for class 'elect'
plot(x, which = NULL, kernel = "gaussian", col = "red", lwd = 2, cex.lab = 1,...)
```
## Arguments

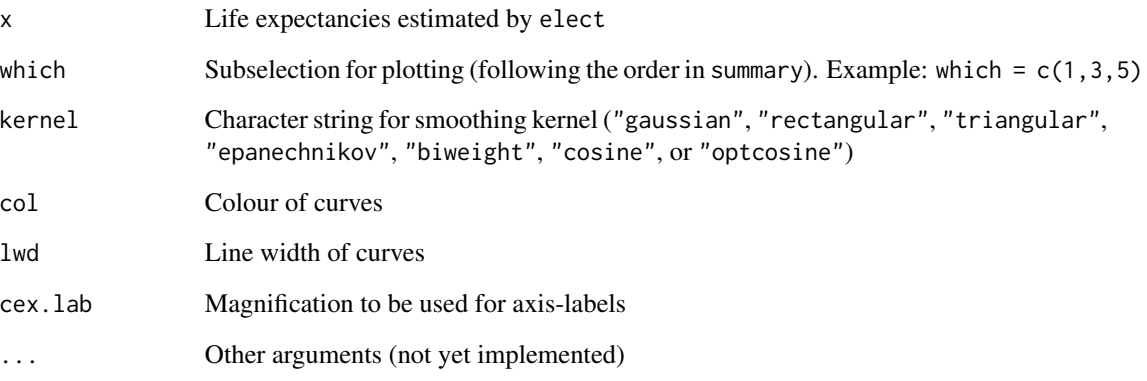

#### Details

Presents distributions of the estimated life expectancies derived from the maximum likelihood estimate of the model parameters. The smoothing is undertaken using the R function density.

#### Author(s)

Ardo van den Hout

## See Also

[elect](#page-2-1)

<span id="page-8-1"></span><span id="page-8-0"></span>

Compute an additive function of a series of estimated life expectancies

## Usage

plusmin(x, index = NA, func = "plus", probs =  $c(0.025, 0.5, 0.975)$ , digits = 3)

#### Arguments

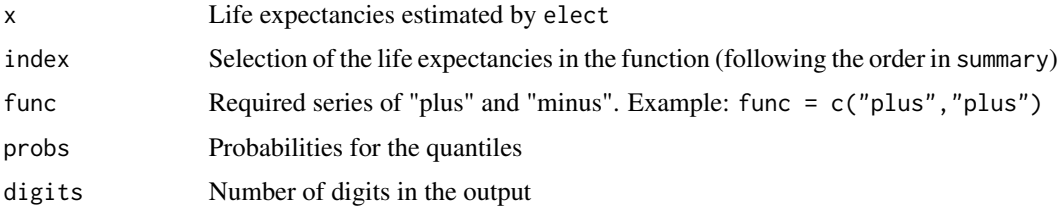

## Details

This function requires that uncertainty of LEs is estimated; that is, S is not 0.

#### Author(s)

Ardo van den Hout

#### See Also

[elect](#page-2-1)

## Examples

```
# Fit msm model:
Q \left\{ \left( \begin{array}{cc} -\text{rbind}(c(0,0.01,0.01), c(0,0,0.01), c(0,0,0) \end{array} \right) \right\}model <- msm(state~age, subject = id, data = electData,
               center = FALSE, qmatrix = Q, deathexact = TRUE,
               covariates = \simage+x)
# Estimate function of life expectancies:
sddata <- electData[electData$bsline == 1,]
LEs \leq elect(x = model, b.covariates = list(age = 0, x = 1),
                  statedistdata = sddata, h = 0.5, age.max = 50, S = 25)
```
<span id="page-9-1"></span><span id="page-9-0"></span>

Summary of estimated state-specific and marginal life expectancies

## Usage

```
## S3 method for class 'elect'
summary(object, probs = c(0.025, 0.5, 0.975),
              digits = 3, StartStateTotals = FALSE,
              print = TRUE, sd.model = FALSE,...)
```
## Arguments

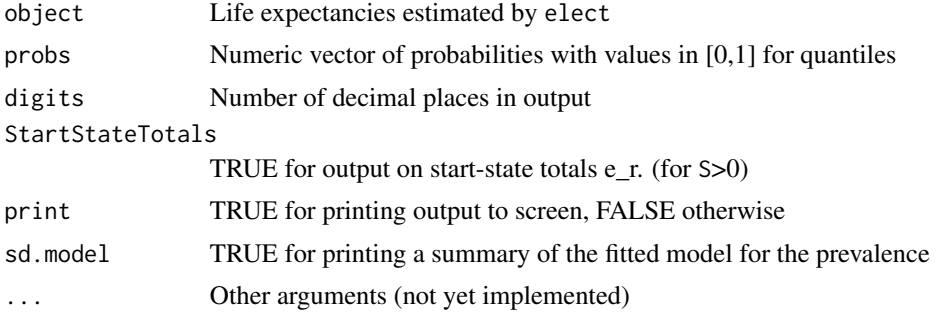

## Details

A summary for the state-specific and marginal life expectancies as derived in elect. Quantiles are derived from simulation based on the maximum likelihood estimation.

## Author(s)

Ardo van den Hout

## See Also

[elect](#page-2-1), [plusmin](#page-8-1), [plot.elect](#page-7-1)

# <span id="page-10-0"></span>Index

check.RestrAndConst, [2](#page-1-0)

elect, *[2](#page-1-0)*, [3,](#page-2-0) *[5](#page-4-0)*, *[8](#page-7-0)[–10](#page-9-0)* electData, [5](#page-4-0) explore, [5](#page-4-0)

hazards, [6](#page-5-0)

plot *(*plot.elect*)*, [8](#page-7-0) plot.elect, *[4](#page-3-0)*, [8,](#page-7-0) *[10](#page-9-0)* plusmin, [9,](#page-8-0) *[10](#page-9-0)*

summary *(*summary.elect*)*, [10](#page-9-0) summary.elect, *[4](#page-3-0)*, [10](#page-9-0)